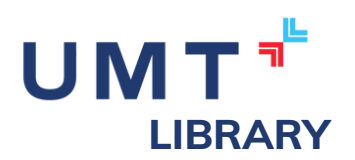

# Hướng dẫn tra cứu tài liệu số tại Trung tâm Thông tin Thư viện - UMT

Trung tâm Thông tin Thư viện kính chào Quý Thầy/Cô, các bạn Sinh viên, để hỗ trợ tốt hơn trong quá trình tìm kiếm tài liệu số, Trung Tâm Thông tin Thư viện xin cung cấp một số thông tin hướng dẫn cơ bản dưới đây:

#### I. Đăng nhập vào website của Trung tâm Thông tin Thư viện

Vào trình duyệt và truy cập vào đường dẫn https://lib.umt.edu.vn, sau đó đăng nhập bằng tài khoản office 365 ở ô đăng nhập ở góc phải phía trên. Quý Thầy/Cô và các bạn Sinh viên vui lòng đăng nhập bằng email có đuôi @umt.edu.vn

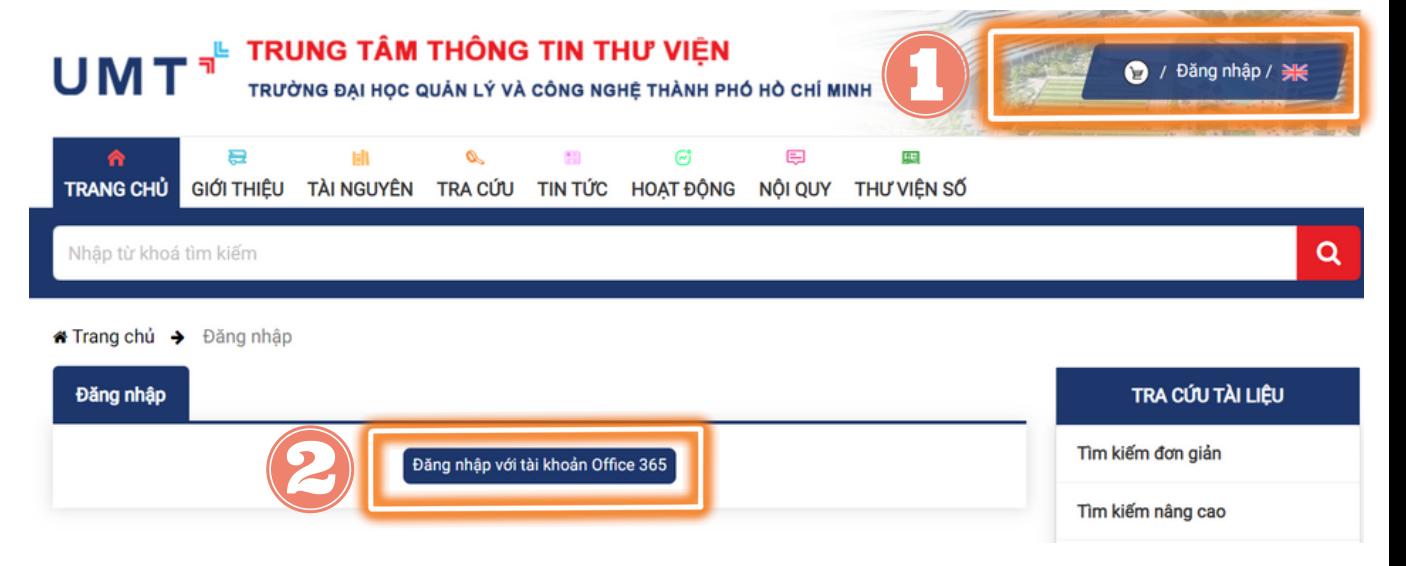

### 2. Vào giao diện tìm kiếm

Sau khi đăng nhập xong, quý Thầy/Cô và các bạn sinh viên nhập thông tin cần tra cứu vào ô "Nhập từ khóa tìm kiếm" của thanh công cụ để vào được giao diện tìm kiếm phù hợp.

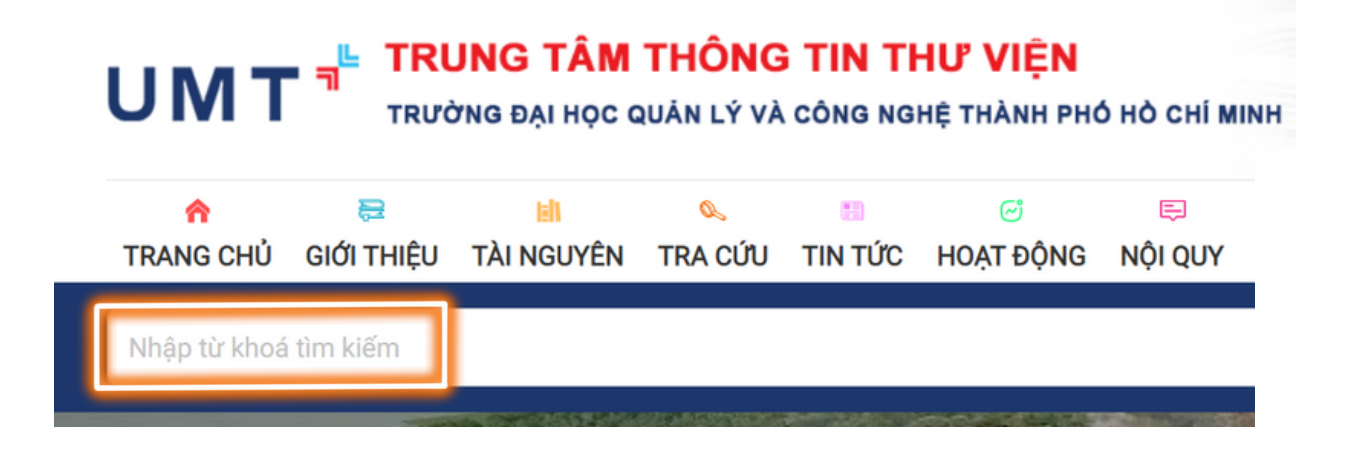

## 3. Nhập thông tin cần tìm kiếm và kiểm tra thông tin

Sau khi hệ thống trả về kết quả tìm kiếm, quý Thầy/Cô và các bạn sinh viên vui lòng xem các thông tin sách đã chọn: nhan đề, tác giả, nhà xuất bản,... có đúng như tài liệu mình cần không. Người dùng lưu ý xem tài liệu có bản số không. Nếu tài liệu có bản số, người dùng mới tiếp tục xem bản số được. Nếu không có, người dùng vui lòng chọn tài liệu có bản số để sử dụng. Người dùng có thể tham khảo ảnh:

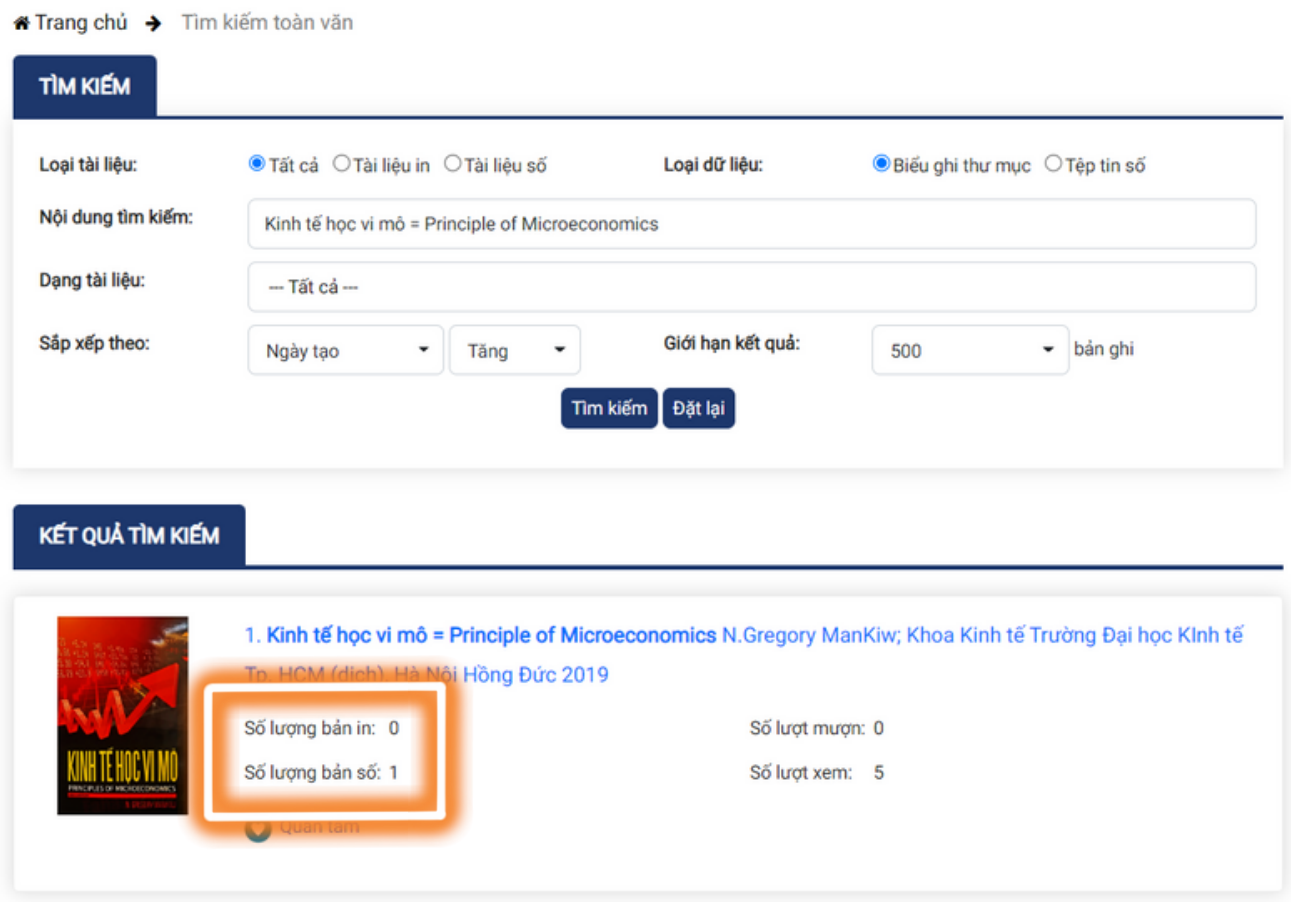

### 4. Chọn và sử dụng kết quả tìm kiếm phù hợp

Sau khi xác định tài liệu cần sử dụng, người dùng nhấp chuột vào nhan đề của tài liệu và xem thông tin. Kéo xuống để xem trailer của tài liệu hoặc nhấp chuột vào thông tin tài liệu số để xem sách. Người dùng có thể tham khảo ảnh:

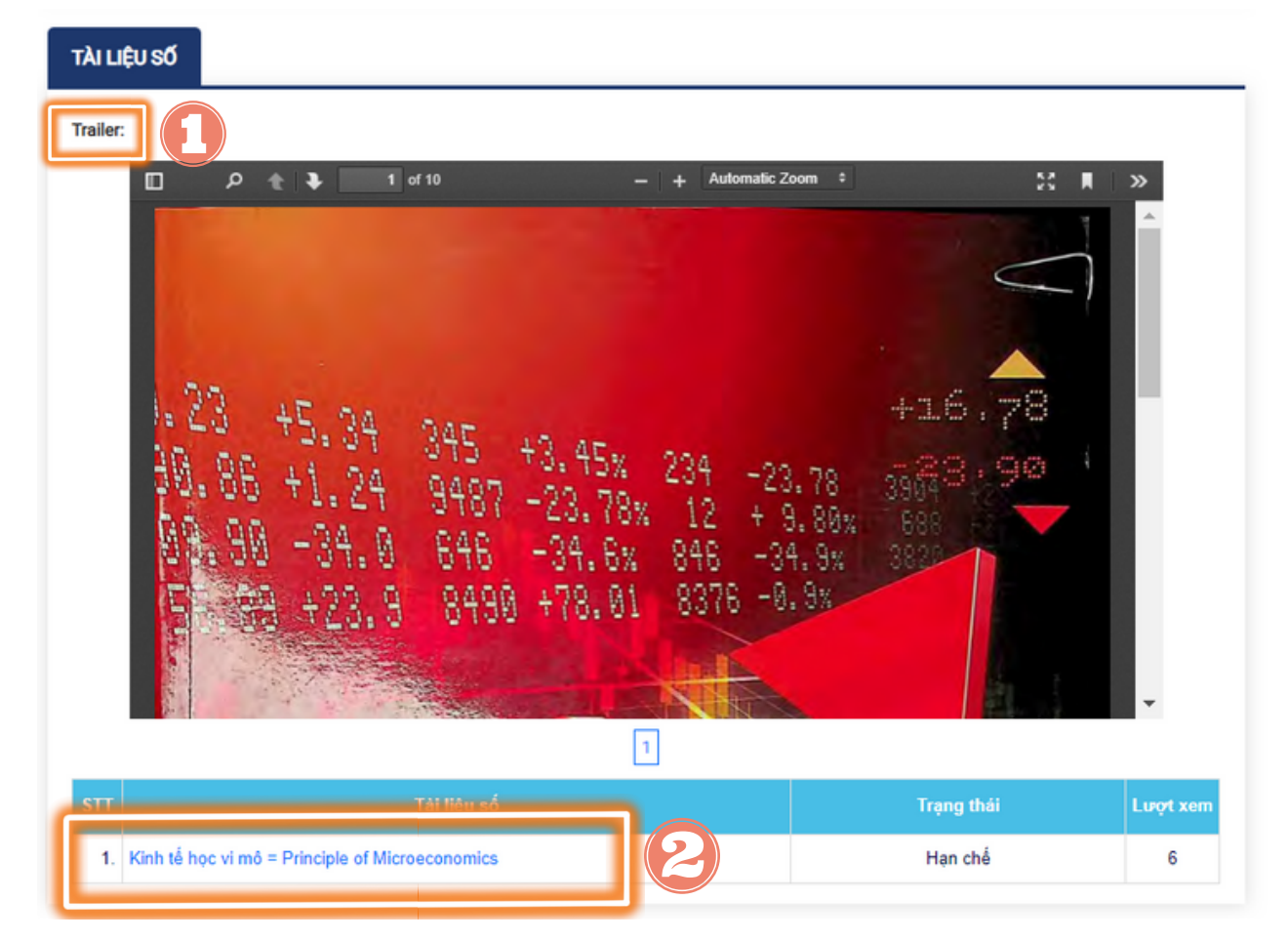

# 5. Sử dụng tài liệu số

Khi hệ thống trả về giao diện tài liệu số, người dùng chọn chương/phần mình muốn tham khảo và sử dụng. Người dùng có thể tham khảo ảnh:

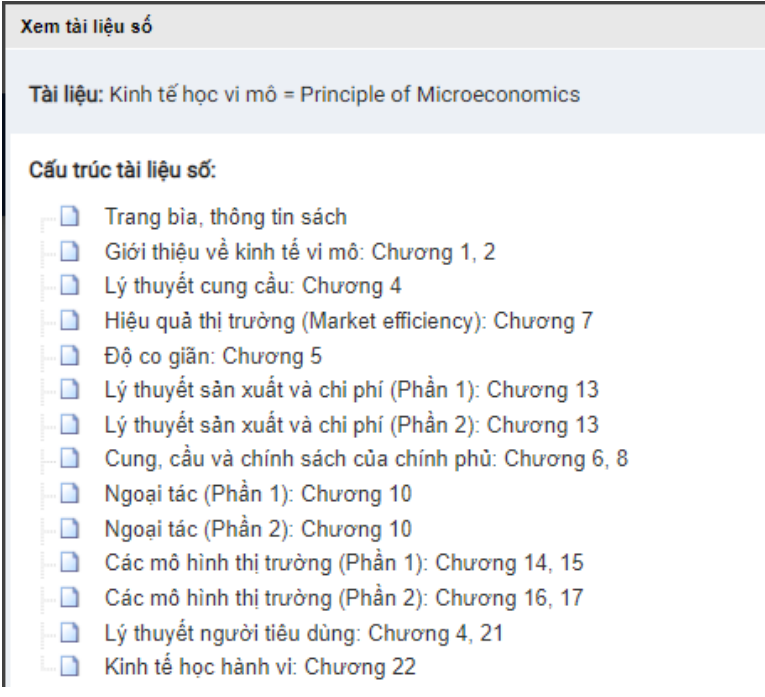

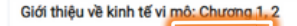

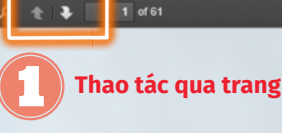

Thao tác thu phóng

# MƯỜI NGUYÊN LÝ CỦA KINH TẾ HỌC

Thuật ngữ nền kinh tế (economy) bắt nguồn từ tiếng Hy Lạp oikonomos có nghĩa<br>I là "người quản gia". Thoạt tiên, ngữ nghĩa căn nguyên này có vẻ kỳ lạ. Nhưng thực ra, các hộ gia đình và nền kinh tế có rất nhiều điểm tương đồng.

Một hộ gia đình phải đối mặt với nhiều quyết định. Nó phải quyết định các thành viên trong hộ gia đình làm những nhiệm vụ gì và mỗi thành viên nhận lại được gì: Ai nấu bữa tối? Ai giặt quần áo? Ai nhận được món tráng miệng thêm trong bữa tối? Ai được chọn xem các chương trình truyền hình? Tóm lại, các hộ gia dình phải phân bổ nguồn lực khan hiếm của mình giữa các thành viên khác nhau tùy theo khả năng, nỗ lực, và mong muốn của từng thành viên.

Cũng giống như một gia đình, xã hội phải đối mặt với nhiều quyết định. Một xã hội phải quyết định cần phải làm gì và ai sẽ làm công việc đó. Xã hội cần phải có một số người sản xuất thực phẩm, một số người khác sản xuất quần áo và một số khác thiết kế các phần mềm máy tính. Một khi xã hội đã phân bổ được mọi người (và đất đai, nhà xưởng, máy móc) vào những ngành nghề khác nhau, xã hội cũng phải phân bổ sản lượng hàng hóa và dịch vụ mà nó sản xuất ra. Xã hội phái quyết định ai sẽ ăn trứng cá và ai sẽ ăn khoai tây. Xã hội phải quyết định ai sẽ đi xe Ferrari và ai sẽ di xe buýt.

Việc quản lý nguồn lực của xã hội có ý nghĩa quan trọng vì nguồn lực khan hiểm. Khan hiểm<sup>1</sup> có nghĩa là các nguồn lực của xã hội hạn chế và không thể sản xuất mọi hàng hóa và dịch vụ mà mọi người mong muốn. Giống như một hộ gia dình không thể đáp ứng mọi mong muốn của tất cả mọi người, xã hội cũng không thể làm cho mỗi cá nhân có được mức sống cao nhất như họ khao khát.

Kinh tế học<sup>2</sup> là môn học nghiên cứu cách xã hội quản lý các nguồn lực khan hiếm. Ở hầu hết các xã hội, nguồn lực được phân bổ không phải bởi một nhà độc tài có toàn quyền, mà thông qua sự tương tác qua lại giữa hàng triệu hộ gia đình và doanh nghiệp. Do đó, các nhà kinh tế nghiên cứu con người ra quyết định như thế nào: ho làm việc bao lâu, mua cái gì, tiết kiệm bao nhiêu và đầu tư khoản tiết

<sup>1.</sup> Khan hiếm: bản chất nguồn lực xã hội có giới hạn.

Kinh tế học: nghiên cứu cách thức xã hội quản lý nguồn lực khan hiếm.  $\overline{2}$